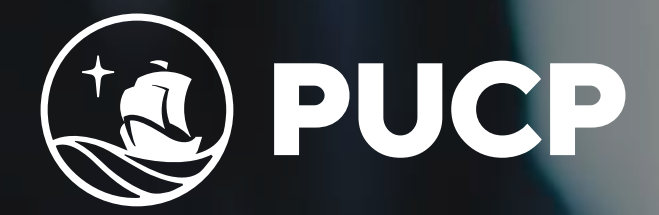

#### **Facultad de Gestión** y Alta Dirección

# $\frac{1}{2}$

# **Power BI para Gestión MODALIDAD VIRTUAL ASINCÓNICA** *Curso de capacitación en* **Inicio:**

**04 MAR 2024**<br>
2024<br>
2024

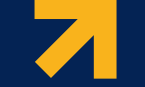

**Sistema operativo:** Windows 10

**Memoria RAM:** mínima de 8GB

**Procesador:**  x86 de 32 o 64 bits de 1 gigahercio (GHz) o superior

**Requisitos previos:** Conocimientos en Excel

# *Información general*

Se ofrecen asesorías optativas en las que los interesados podrán llevar las dudas que tengan sobre los ejercicios a fin de que puedan recibir ayuda de parte de los especialistas.

> **Cantidad: 30 personas Día(s): Sábados Horario: 10am a 12m**

El curso consta de 6 unidades con 18 hrs de contenido teórico y práctico, cuyas evaluaciones estarán disponibles durante una semana.

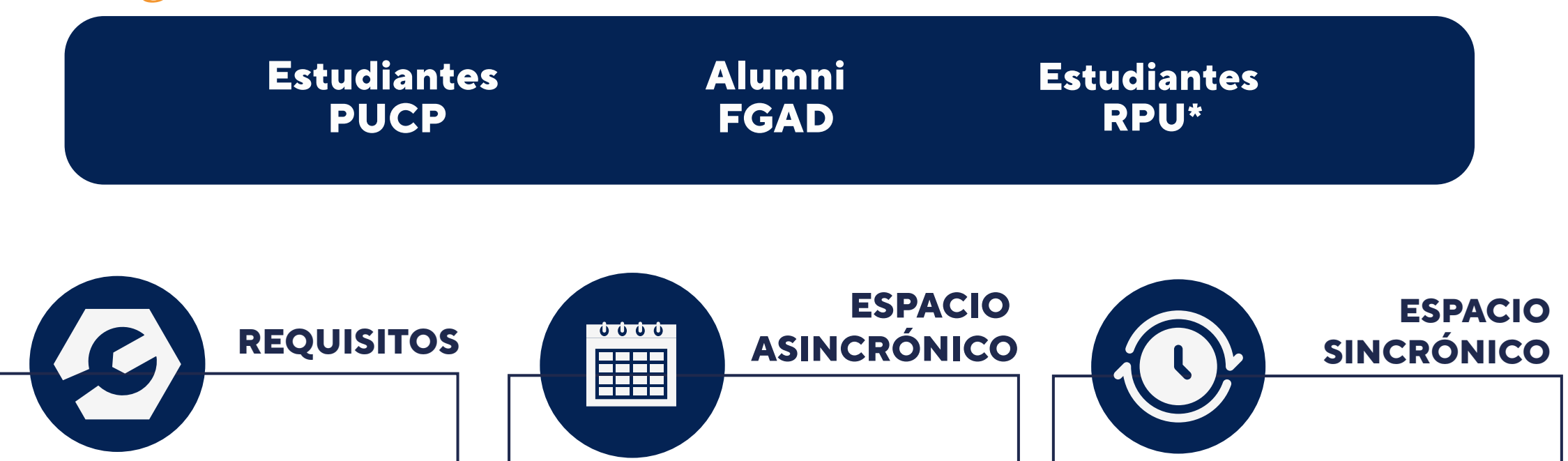

Los contenidos **estarán disponibles hasta 3 meses después de finalizado el curso.**

## *Crea experiencia de datos increíbles*

Conéctese a los datos, modélelos y visualícelos con facilidad, mediante la creación de informes memorables personalizados con sus KPI y marca. Obtenga respuestas rápidas y con tecnología de IA a sus preguntas empresariales, incluso al preguntar con lenguaje de conversación.

Desarrolla habilidades en análisis, storytelling y presentación de datos que permitan generar valor en la toma de decisiones en una empresa u organización, a través del uso de técnicas y herramientas de analítica, como lo es Microsoft Power BI.

## *Dirigido a*

**\*Red Peruana de Universidades 02**

**1** 

## **2**

- 1. Obtener data una única vez
- 2. Modelado básico de data en
- 3. Power Query
- 4. Entorno PowerBI
- 5. Visualizaciones
- 6. Filtros
- 7. Slicers
- 8. Primer reporte

- 1. Obtener data desde una hoja de excel activa
- 2. Tipos de Join en Bases de datos
- 1. Tipos de datos
- 2. Dividir Columnas
- 3. Unir columnas
- 4. Unir Queries
- 5. Perfilamiento de Columnas
- **Contenido teórico Contenido práctico**
- 1. Presentación del curso
- 2. Presentación de los tutores
- 3. ¿Qué es PowerBI?
- 4. ¿Qué es Business Intelligence?
- 5. Tipos de mediciones

6. Mediciones explicitas

7. Sincronización de slicers

8. Agrupamiento de visualizaciones

9. Cards

10. Formato Condicional

#### **Contenido teórico Contenido práctico**

# *Contenido del curso*

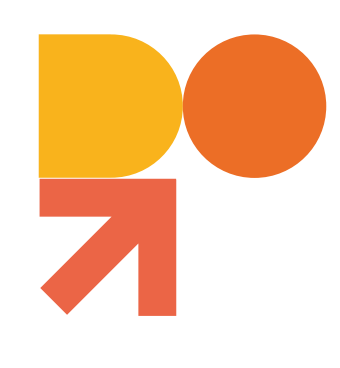

*Power BI para Gestión 5° Edición*

#### **Power BI e Inteligencia de Negocios**

#### **Obtener data desde una hoja de excel activa y tipos de join en bases de datos**

- 1. Columnas calculadas
- 2. Diferencias entre mediciones y
- columnas calculadas
- 3. Workspaces
- 4. Data sets compartidos
- 5. Publicación de reportes

#### 6. Suscripción a reportes

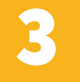

7. Favoritos

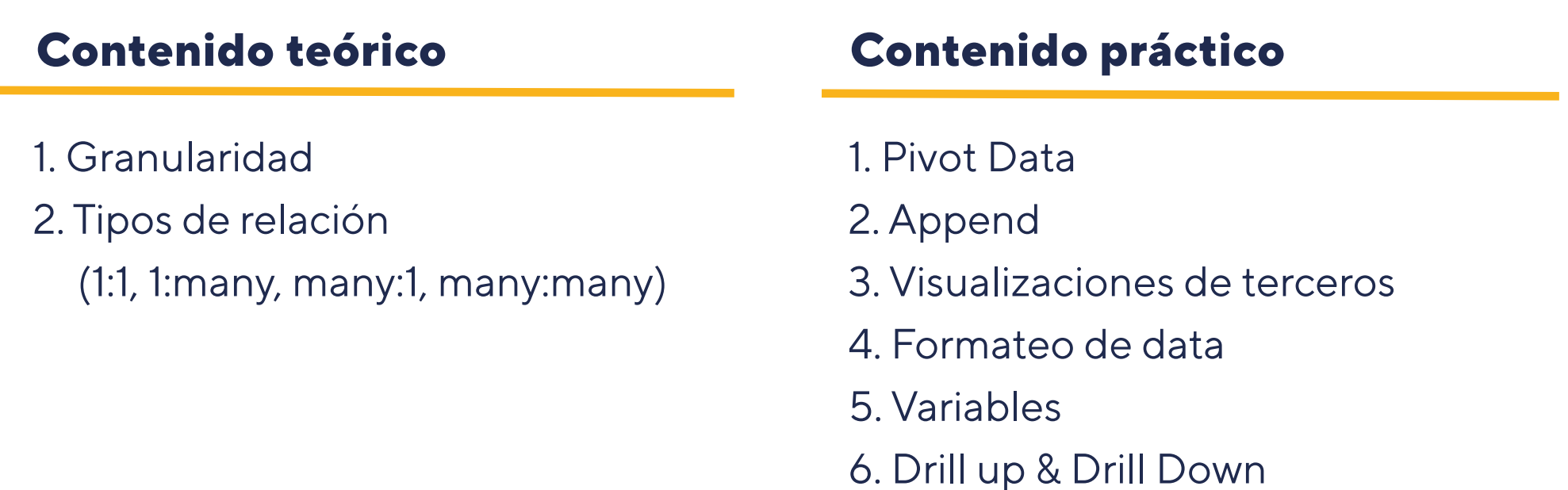

- 1. Uso de templates
- 2. Funciones de fechas y calendarios
- 3. Columnas calculadas
- 4. Ordenar visualizaciones por variable
- 5. Transacciones financieras
- 6. Funciones Inteligentes para fechas

7. Introducir data nueva

8. Crear folders para mediciones

9. Tablas calculadas

10. Creación de tablas en base a data existente

11. Relaciones many to many

12. Formateo de reporte

13. Dashboards

14. Visualizaciones Smart

#### **Contenido teórico Contenido práctico**

# *Contenido del curso*

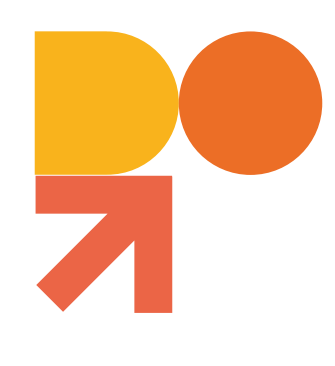

*Power BI para Gestión 5° Edición*

#### **Granulidad y tipos de relación**

**4 Mediciones, columnas calculadas, workspaces, data sets compartidos y publicación, y suscripción de reportes**

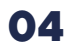

- 1. Proceso CRISP-DM
- 2. Definiciones
- 3. Reglas generales
- 4. Características de una buena base de datos
- 5. ERD y cardinalidad
- 6. Llaves
- 7. SQL

- 8. Instalación de MySQL en casa
- 9. Tipos de datos en SQL

- 1. Lenguaje SQL
- 2. Importación de datos a
- 

#### PowerBI

**5** 

**6** 

- 1. Construcción de un ERD
- 2. Creación de una Base de datos en SQL
- 3. Insertar datos en una base de datos
- 4. Búsquedas sencillas de
- 5. datos en una base de datos

- 1. Búsquedas avanzadas en una tabla SQL
- 2. Edición de una tabla
- 3. Búsquedas condicionales

4. Nulls 5. Agrupamiento (Group by, count y having) 6. Promedios ponderados 7. Ordenamiento de datos 8. Aleatorización de datos 9. Alias 10. Joins 11. Views

#### **Contenido teórico Contenido práctico**

#### **Contenido teórico Contenido práctico**

# *Contenido del curso*

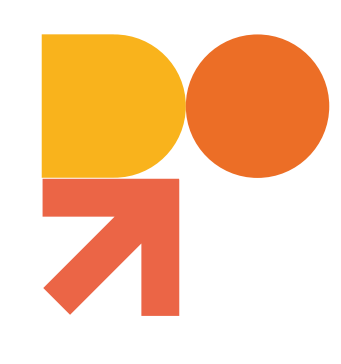

## **Proceso CRISP-DM, cardinalidad y llaves SQL**

#### **Lenguaje SQL e importación de datos a PowerBI**

Test de validación del desarrollo del ejercicio asignado

#### **Evaluación Practica**

al Gale 11,892 **STAY POST** \$6,789

Test de conocimiento sobre el video (no calificado)

#### **Evaluación Teórica**

# *Metodología y evaluación*

#### Las evaluaciones de cada sesión teórica y práctica serán desarrolladas en Google Forms.

Las tutorías serán un espacio para resolver dudas de los alumnos en una reunión sincrónica en Zoom.

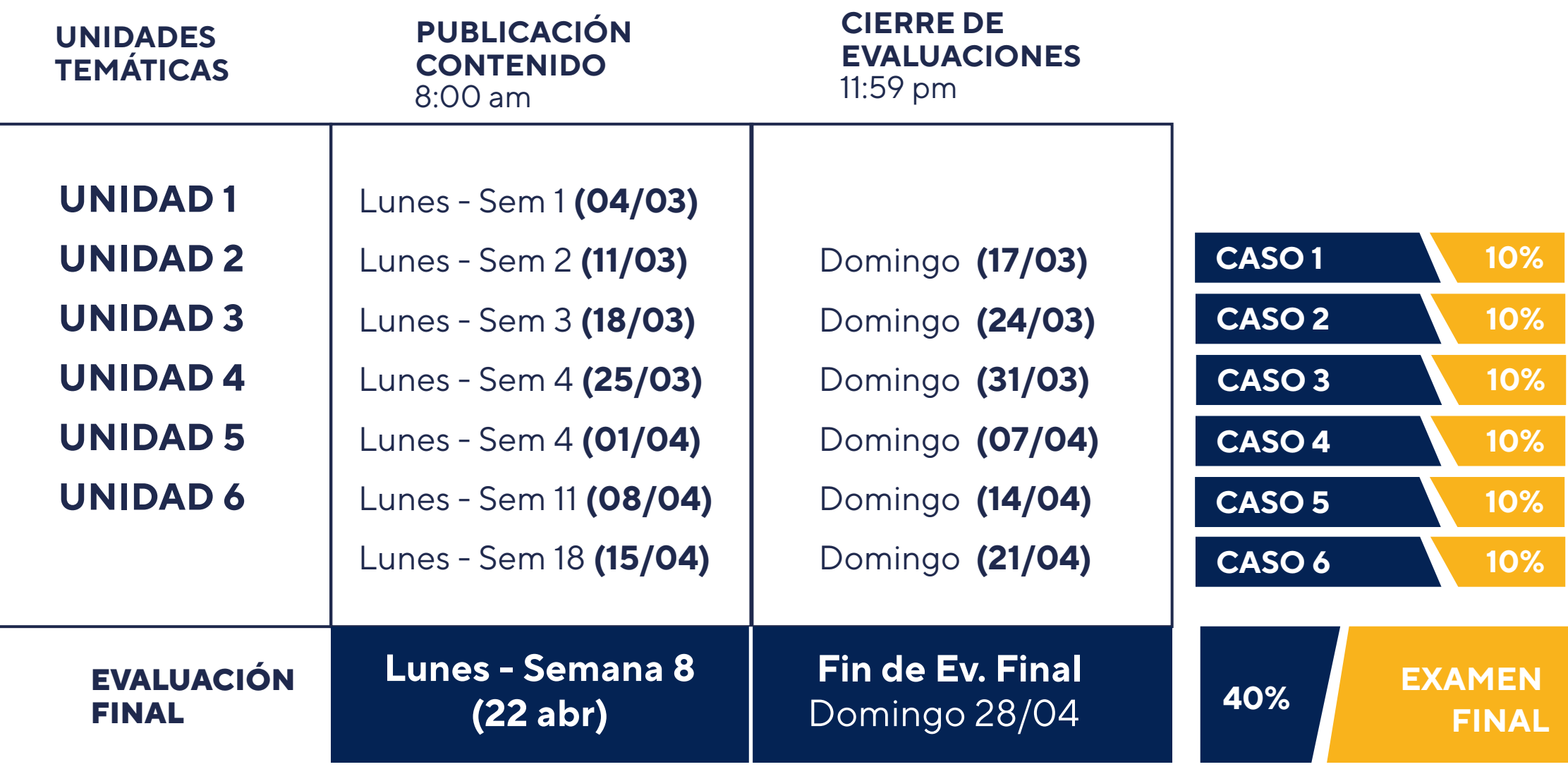

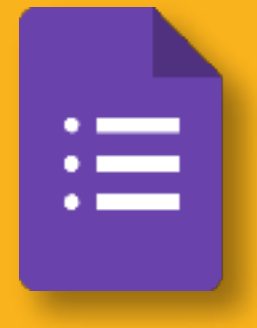

*Power BI para Gestión 5° Edición* **06**

#### **\*Fin de preventa: Hasta 12 de febrero**

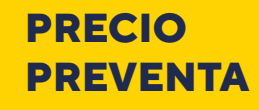

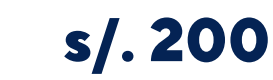

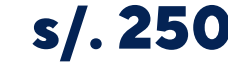

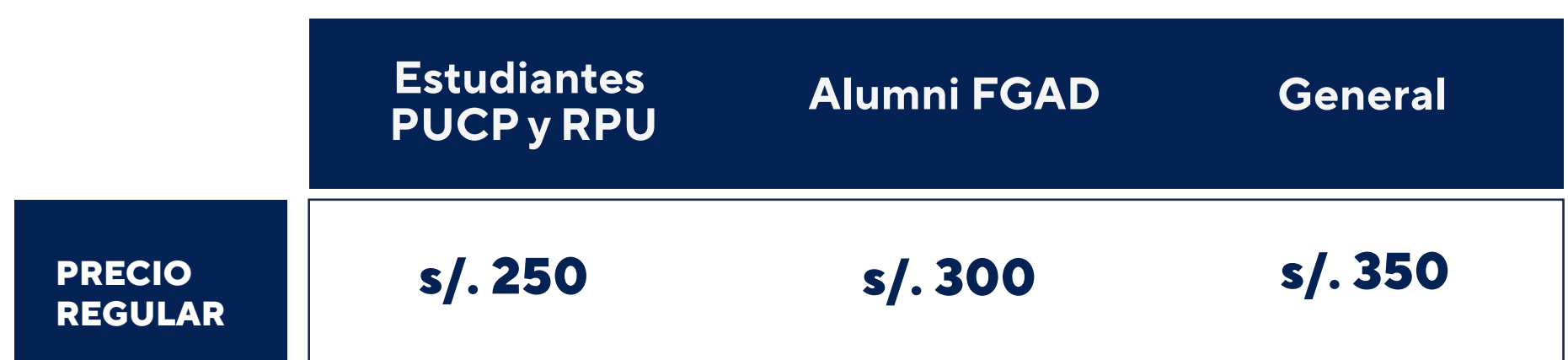

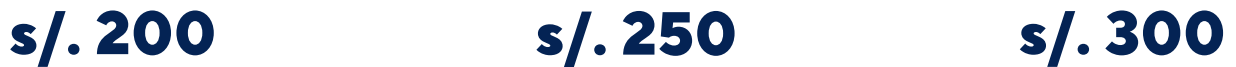

## *Inversión*

# *Docentes*

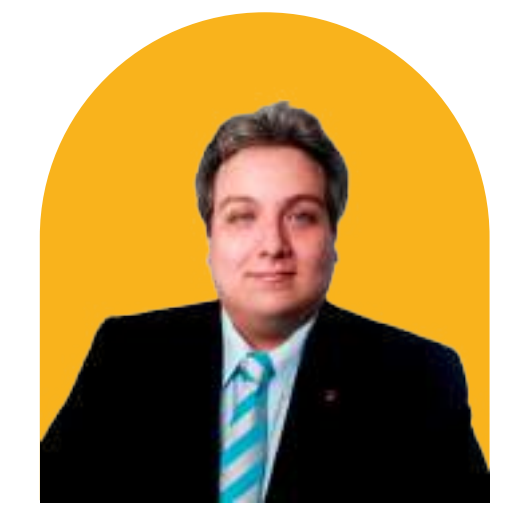

**Franco Riva**

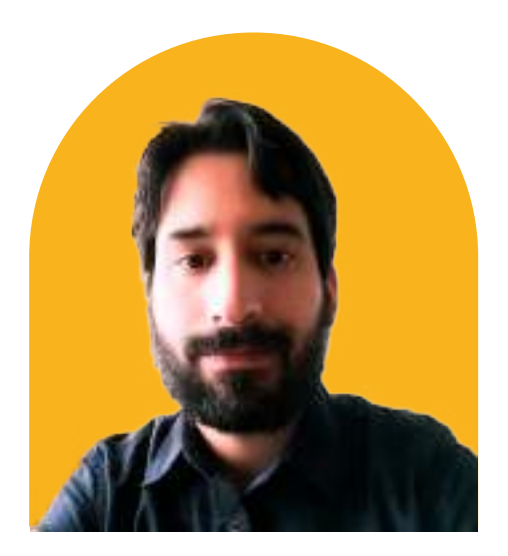

**Jorge Hernández**

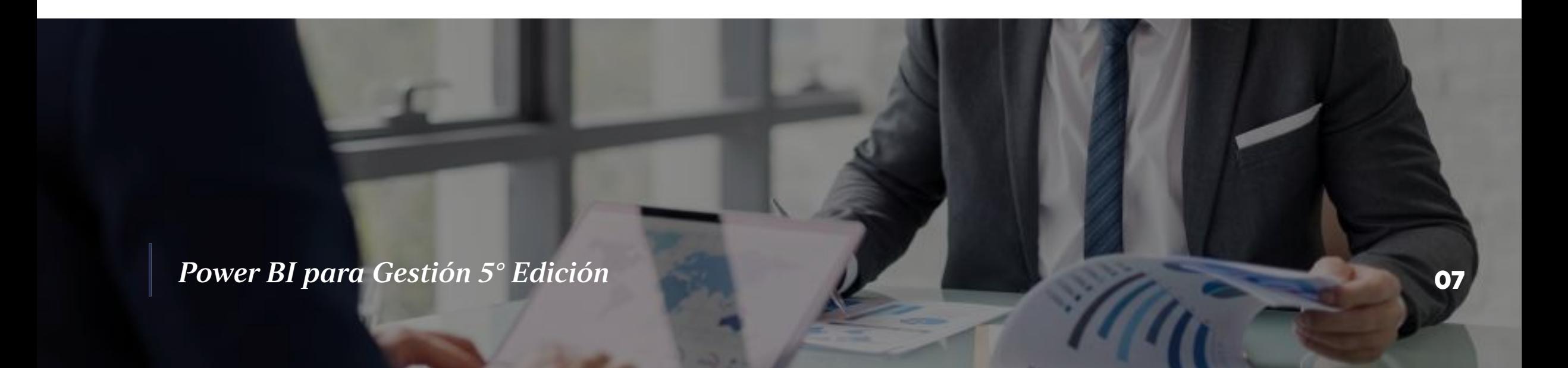

MBA en Maastricht e Ingeniero Industrial de la Universidad de Lima. Experiencia gerencial en áreas de calidad de servicio, operaciones, comercial e investigación. Enfocado en estrategias basadas en data (data driven decision making), técnicas cuantitativas de toma de decisiones; levantamiento, procesamiento y análisis de información. Manejo de SPSS, Minitab, ERP's, Excel avanzado, Bizagi, Arena, SQL, Python, PowerBI y Visual Basic, entre otros.

Magíster en Gestión de la Inversión Social por la Universidad del Pacífico y Licenciado en Gestión con mención en Gestión Social. Experiencia en investigación social, implementación de sistemas de reportería en entornos sociales y académicos.

#### **INICIO:**

**FINALIZACIÓN:** Domingo 28 de abril de 2024

Lunes 04 de marzo de 2024

#### **MODALIDAD:**

Virtual Asincrónica (Contará con 12h de asesorías sincrónicas optativas)

## **CONTACTO**

Giovanny Guzmán guzman.giovanny@pucp.edu.pe +51 955 621 179

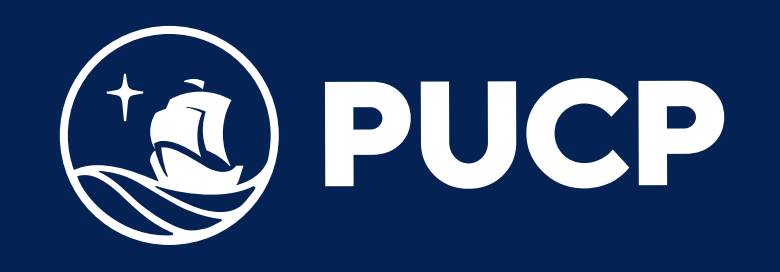